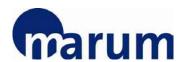

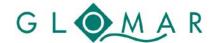

## **Early Career Researcher Support Programme**

### **Basic Skills and Methods Course**

## An introduction to working with ArcGIS

Dr. Martin Lukas

MARUM – Center for Marine Environmental Sciences, University of Bremen and Sustainability Research Center (artec), University of Bremen

8 - 9 November 2018

## **Objectives**

The course will teach the basics of working with ArcGIS. It will make participants familiar with the user interfaces, data types and basic tools of ArcGIS and enable them to visualise, create and edit spatial data and to design maps. without prior experience in working with ArcGIS.

### **Topics**

- Getting familiar with the components and user interfaces of ArcGIS
- Terminology, data types and data management in ArcGIS
- Data sources
- Visualising and customising spatial data
- · Projections and georeferencing
- Creating and editing shapefiles
- Working with attribute tables
- Data conversion tools
- Creating and exporting maps

### **Target group**

Beginners without prior experience in working with ArcGIS

#### Methods

The course will provide step-by-step instructions that are immediately practiced. We kindly ask for your understanding that in this course, we expect all participants to use the laptops provided by us.

#### **Location and Time**

MARUM, University of Bremen, Leobener Str. 8, 28359 Bremen, Germany MARUM I (main) building, room 2070

09.00 - 17.00 hrs.

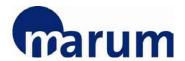

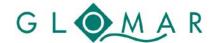

# **Early Career Researcher Support Programme**

# Registration

To register for this course, please visit the <u>course webpage</u>.

Please note that your registration will be binding.

The registration deadline for this course is **30 October 2018**.

Any enquiries regarding the course should be addressed to <a href="mailto:early-career@marum.de">early-career@marum.de</a>.